# **UNIVERSIDAD AGRO-ALIMENTARIA DE MAO "IEES-UAAM"**

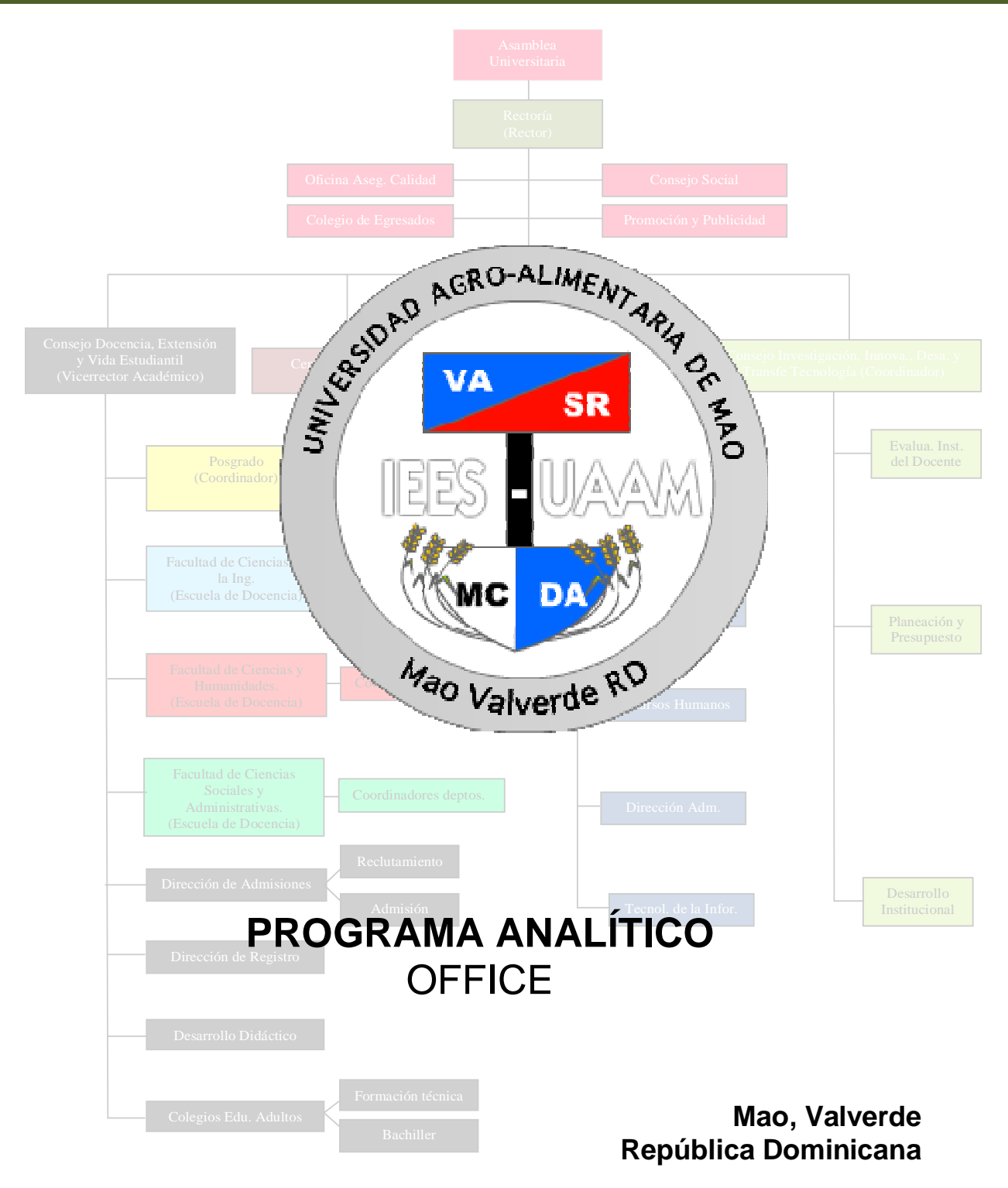

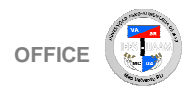

# **I. DATOS DE LA ASIGNATURA**

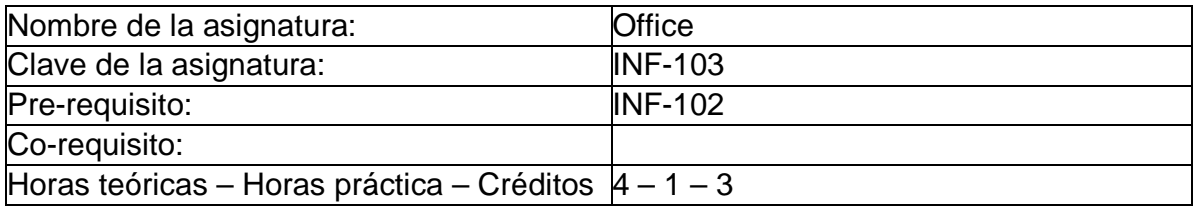

#### **II. PRESENTACIÓN:**

Esta asignatura es una breve introducción que sirve de apoyo, para mejorar los conocimientos y habilidades del alumno en el manejo de las aplicaciones utilizadas para sistematizar los procesos de oficina. Se tratan los aspectos más importantes para lograr un manejo adecuado de las herramientas como: el sistema operativo, herramienta para procesamiento de texto, elaboración de tablas y cálculos y manejo de información a través de bases de datos; esto con el objetivo de desarrollar en el estudiante las competencias necesarias para el manejo de los datos a través de las tecnologías de información.

## **III. PROPÓSITOS GENERALES:**

Al finalizar el curso, el alumno adquirirá las competencias necesarias para:

- Manejar con destreza las herramientas y posibilidades que ofrece Microsoft Word.
- Manejar con destreza las herramientas y posibilidades que ofrece Microsoft Excel.
- Manejar con destreza las herramientas y posibilidades que ofrece Microsoft PowerPoint.
- Manejar con destreza las herramientas y posibilidades que ofrece Microsoft Access.
- Utilizar las herramientas que ofrece Microsoft Office para diseñar tablas.
- Utilizar las herramientas que ofrece Microsoft Office para diseñar formularios.
- Utilizar las herramientas que ofrece Microsoft Office para diseñar informes.
- Utilizar las herramientas que ofrece Microsoft Office para diseñar diapositivas.
- Optimizar el trabajo de oficina combinando los resultados obtenidos en las distintas aplicaciones a lugar.
- Utilizar los componentes básicos en la creación de base de datos, para manejar información.

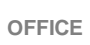

### **IV. GUIAS APRENDIZAJE:**

**GUIA APRENDIZAJE UNIDAD I.- Manejo del Sistema Operativo (Windows) e Internet:** En esta unidad el estudiante adquirirá los conocimientos básicos de los sistemas operativos más comúnmente utilizados y una breve introducción al manejo del internet.

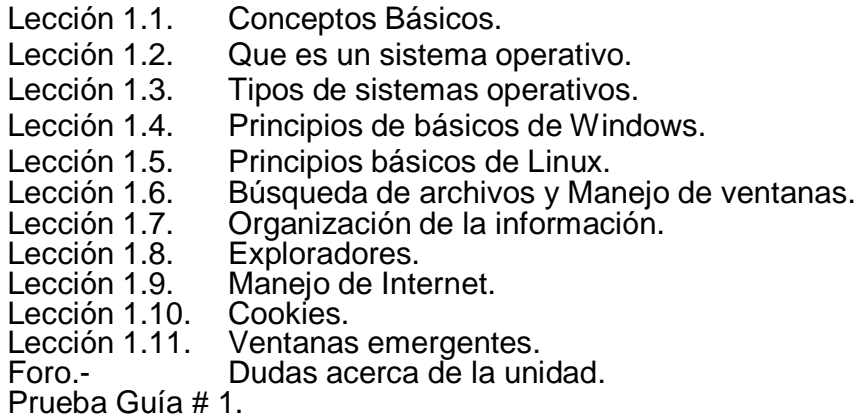

**GUIA APRENDIZAJE UNIDAD II.- Introducción a Office:** En esta unidad el estudiante adquirirá los conocimientos iníciales de los diferentes tipos de software contenidos en el paquete Microsoft Office.

- Lección 2.1. Estilos: Tipos de letras, tamaño, subrayado, itálica, etc.
- Lección 2.2. Formatos.
- Lección 2.3. Impresión.
- Lección 2.4. Gráficos. Lección 2.5. Visualización.<br>Lección 2.6. Copiar, cortar
- Copiar, cortar y pegar.<br>Abrir.
- Lección 2.7. Abrir.<br>Lección 2.8. Guardar. Lección 2.8.
- 
- Foro.- Dudas acerca de la unidad.

Prueba Guía # 2.

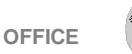

**GUIA APRENDIZAJE UNIDAD III.- Microsoft Word:** En esta unidad el estudiante adquirirá las habilidades de manejo de datos en Word, de formato a sus textos, pueda tabular sus datos y manejarlos. Pueda graficar y manipular imágenes dentro de sus documentos de textos.

- Lección 3.1. Introducción a Word.
- Lección 3.2. Índices.
- Lección 3.3. Estilos y formatos.<br>Lección 3.4. Tablas.
- Lección 3.4.<br>Lección 3.5.
- Ortografía.
- Lección 3.6. Viñetas y enumeración.
- Lección 3.7. Bordes y sombreados.
- Lección 3.8. Tabulaciones.
- Lección 3.9. Combinación de correspondencia.
- Lección 3.10. Herramientas avanzadas.
- Lección 3.11. Gráficos e imágenes.<br>Foro.- Dudas acerca de la u
- Dudas acerca de la unidad.

Prueba Guía # 3.

**GUIA APRENDIZAJE UNIDAD IV.- Microsoft Excel:** En esta unidad el estudiante adquirirá las competencias necesarias para manejar de manera correcta y precisa cada una de las herramientas dadas por Excel, crear sus tablas, diagramas y cálculos.

- Lección 4.1. Primeros pasos con Excel.
- Lección 4.2. Introducción de datos.
- Lección 4.3. Tipos de datos.
- Lección 4.4. Fórmulas y funciones de Excel.
- Lección 4.5. Ordenar.
- Lección 4.6. Formato moneda.
- Lección 4.7. Bordes.<br>Lección 4.8. Graficas.
- Lección 4.8.
- Lección 4.9. Tablas Dinámicas.
- Lección 4.10. Hojas de cálculos.
- Foro.- Dudas acerca de la unidad.

Prueba Guía # 4.

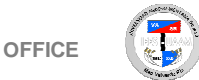

**GUIA APRENDIZAJE UNIDAD V.- Microsoft PowerPoint:** En esta unidad el estudiante adquirirá las competencias necesarias para utilizar y manipular PowerPoint, para realizar sus presentaciones de manera correcta.

Lección 5.1. Primeros pasos con PowerPoint. Lección 5.2. Creando una diapositiva. Lección 5.3. Dibujo. Lección 5.4. Autoformas. Lección 5.5. Gráficos. Lección 5.6. Imágenes. Lección 5.7. Videos. Lección 5.8. Animaciones. Lección 5.9. Sonidos. Lección 5.10. Fondos. Foro.- Dudas acerca de la unidad. Prueba Guía # 5.

**GUIA APRENDIZAJE UNIDAD VI.- Microsoft Access:** En esta unidad el estudiante adquirirá las competencias necesarias para utilizar y manipular Microsoft Access, para la creación y edición de bases de datos, formularios y consultas.

Lección 6.1. Tipo de datos. Lección 6.2. Diseño de tablas. Lección 6.3. Diseño de Formularios e Informes. Lección 6.4. Diseño y optimización de Consultas. Foro.- Dudas acerca de la unidad. Prueba Guía # 6. Prueba Final.